### **ADO.NET Programming**

## **Advanced Programming Language (630501) Fall 2011/2012 – Lecture Notes # 24 Retrieving Real-Time Data II**

**The Command Object** 

**Programming Examples** 

# **The Command Object**

### **Creating and Configuring a Command Object**

• To create a Command object. The **CreateCommand** () method of the Connection object does that.

The following line shows how to create the object:

sqlCommand addressCommand = addressConnection.CreateCommand();

- The Command object needs to have some properties set to be able to retrieve the data from the data source:
- The **CommandText** property defines the text of the **SELECT** statement or the **stored procedure**.

The following code lines declare and configure the Command object to run the **SP\_SelectUsers** *stored procedure* on the database.

addressCommand.CommandText = "SP\_SelectUsers";

### addressCommand.CommandType = CommandType.StoredProcedure;

• Create a command object that encapsulates an SQL statement. The command object then uses an existing connection to perform the requested operation. For example, the following code segment creates a command based on a connection:

SqlCommand cmCategories = new SqlCommand("SELECT \* FROM Categories", sqlCn);

The command object has a number of properties and methods that are used to manipulate the object.

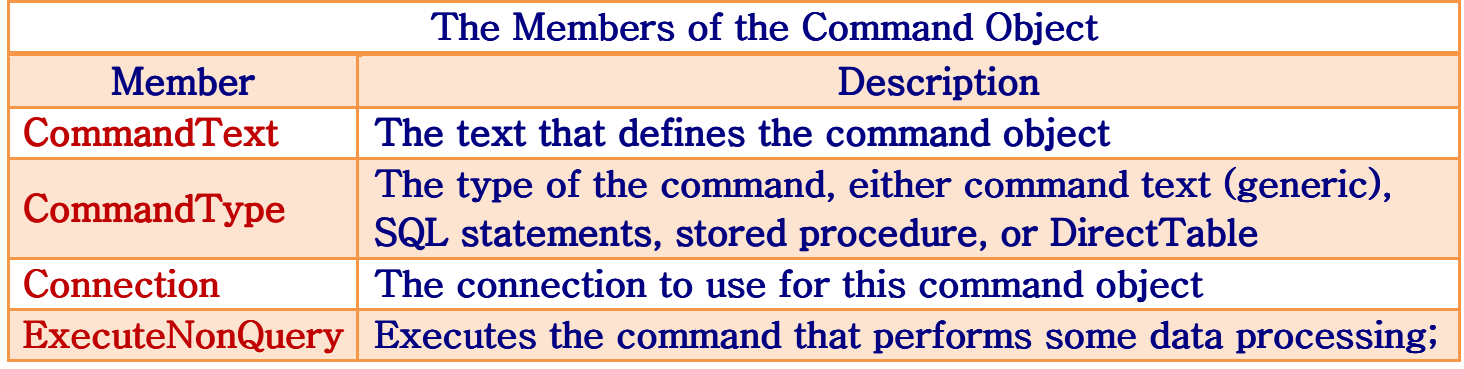

Page  $1$  of  $4$  1

## **ADO.NET Programming**

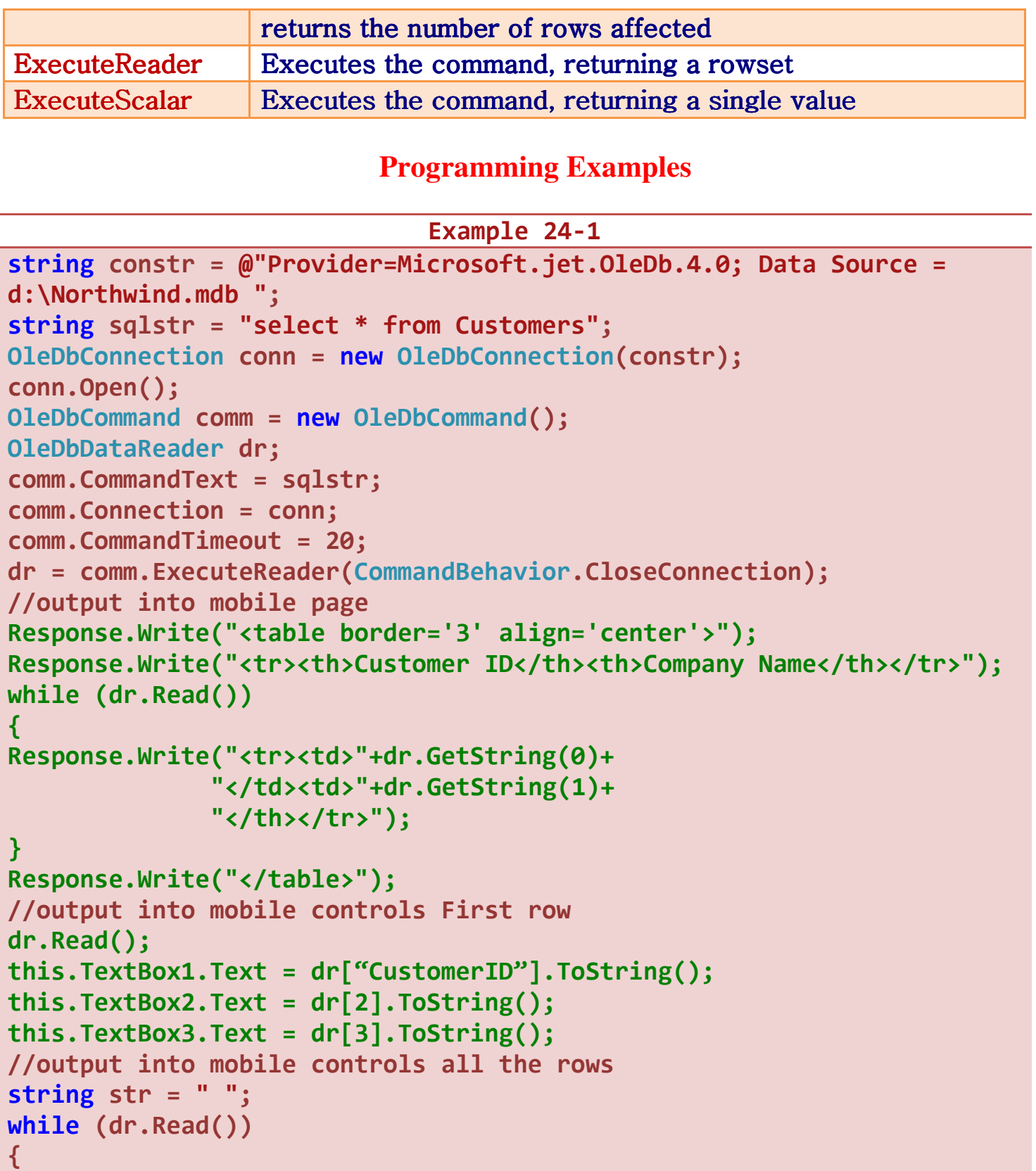

Page 2 of 4 2

 **ADO.NET Programming** 

```
str += dr.GetString(0) + "---" + dr.GetString(1) + "---";
} 
this.TextBox3.Text = str; 
this.Label1.Text = str; 
dr.Close(); 
conn.Close();
```
#### **Example 24-2**

```
private void Page_Load (object sender, System.EventArgs e)
{ 
txtName.Text=lstAddress.Selection.Text; 
int lstIndex = Int32.Parse(lstAddress.Selection.Value); 
SqlConnection addrCN; 
SqlCommand addrCom; 
SqlCommand phoneCom; 
SqlDataReader addrDR; 
SqlDataReader phoneDR; 
string strCon = "user id=sa;initial catalog=Address;" + 
"data source=KENSNABBEN\\KEN"; 
string strCom = "SELECT Address1, Address2, City, Province, 
PostalCode, Country " + "FROM Addresses WHERE NameID = " + intIndex; 
string strCom1 = "SELECT PhoneNumber FROM PhoneNumbers WHERE NameID = 
" + intIndex +"AND Type = 'Home'"; 
addrCN = new SqlConnection(strCon); 
try 
{ 
addrCN.Open(); 
addrCom = new SqlCommand(strCom, addrCN); 
phoneCom = new SqlCommand(strCom1, addrCN); 
addrDR = addrCom.ExecuteReader(); 
addrDR.Read(); 
// The data population commands will go here. 
txtAddress1.Text = addrDR.GetString(0); 
txtAddress2.Text = addrDR.GetString(1); 
txtCity.Text = addrDR.GetString(2); 
txtProvince.Text = addrDR.GetString(3); 
txtPostalCode.Text = addrDR.GetString(4);
```

```
Page 3 of 4 3
```

```
 ADO.NET Programming
```

```
txtCountry.Text = addrDR.GetString(5);
addrDR.Close(); 
phoneDR = phoneCom.ExecuteReader(); 
phoneDR.Read(); 
txtPhoneNumber.Text = phoneDR.GetString(0); 
phoneDR.Close(); 
} 
catch (DataException ex) 
{ 
Response.Write(ex.ToString()); 
} 
finally 
{ 
addrCN.Close(); 
phoneDR = null; 
addrDR = null; 
addrCom = null; 
addrCN = null; 
} 
}
```